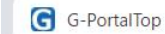

## $x +$

## $\Box$  $\times$

## ● gportal.jaxa.jp/gpr/index  $\leftarrow$  $\rightarrow$  $\mathcal{C}$

国立  $\boldsymbol{\Theta}$  $S$ 

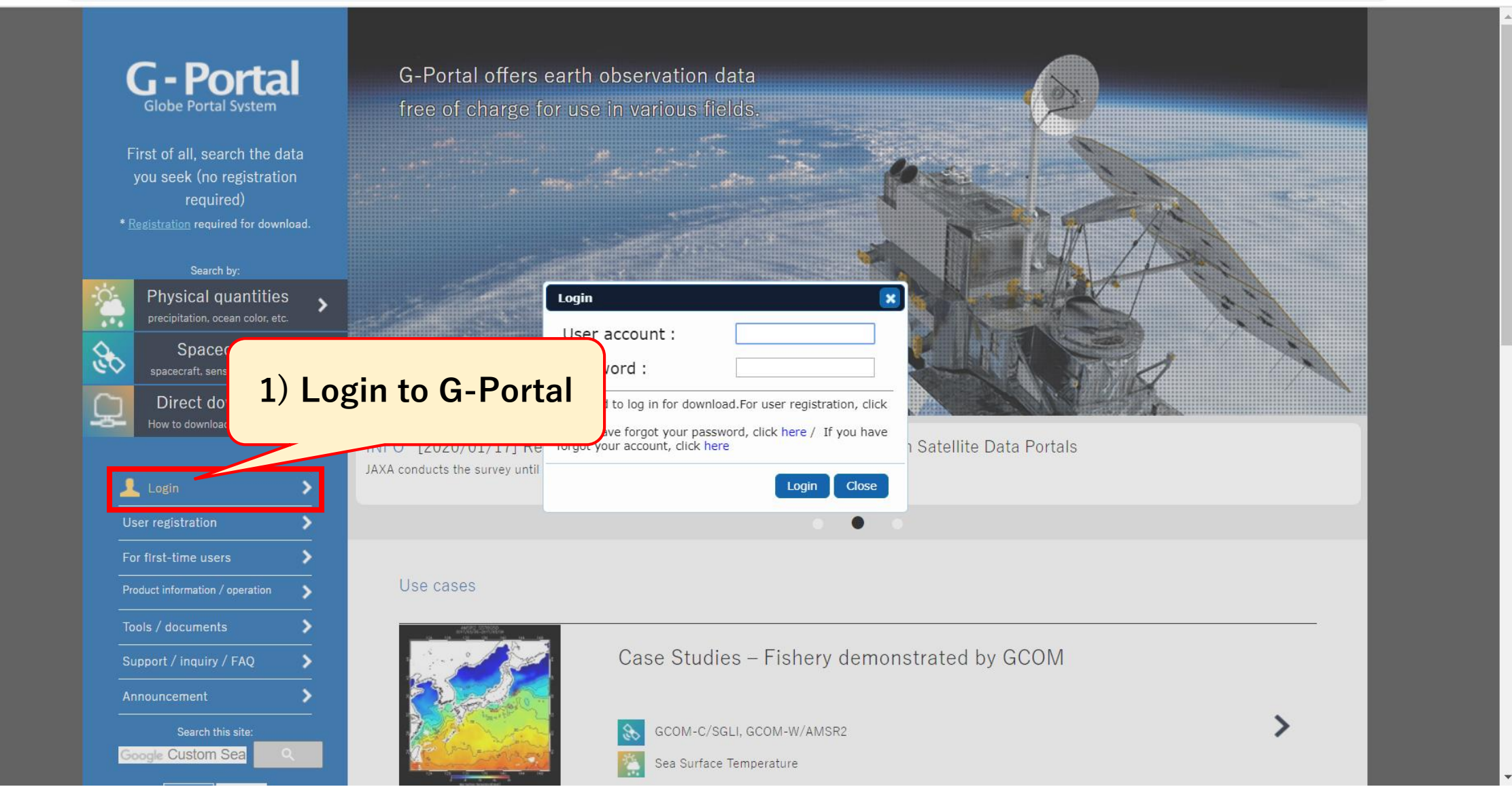

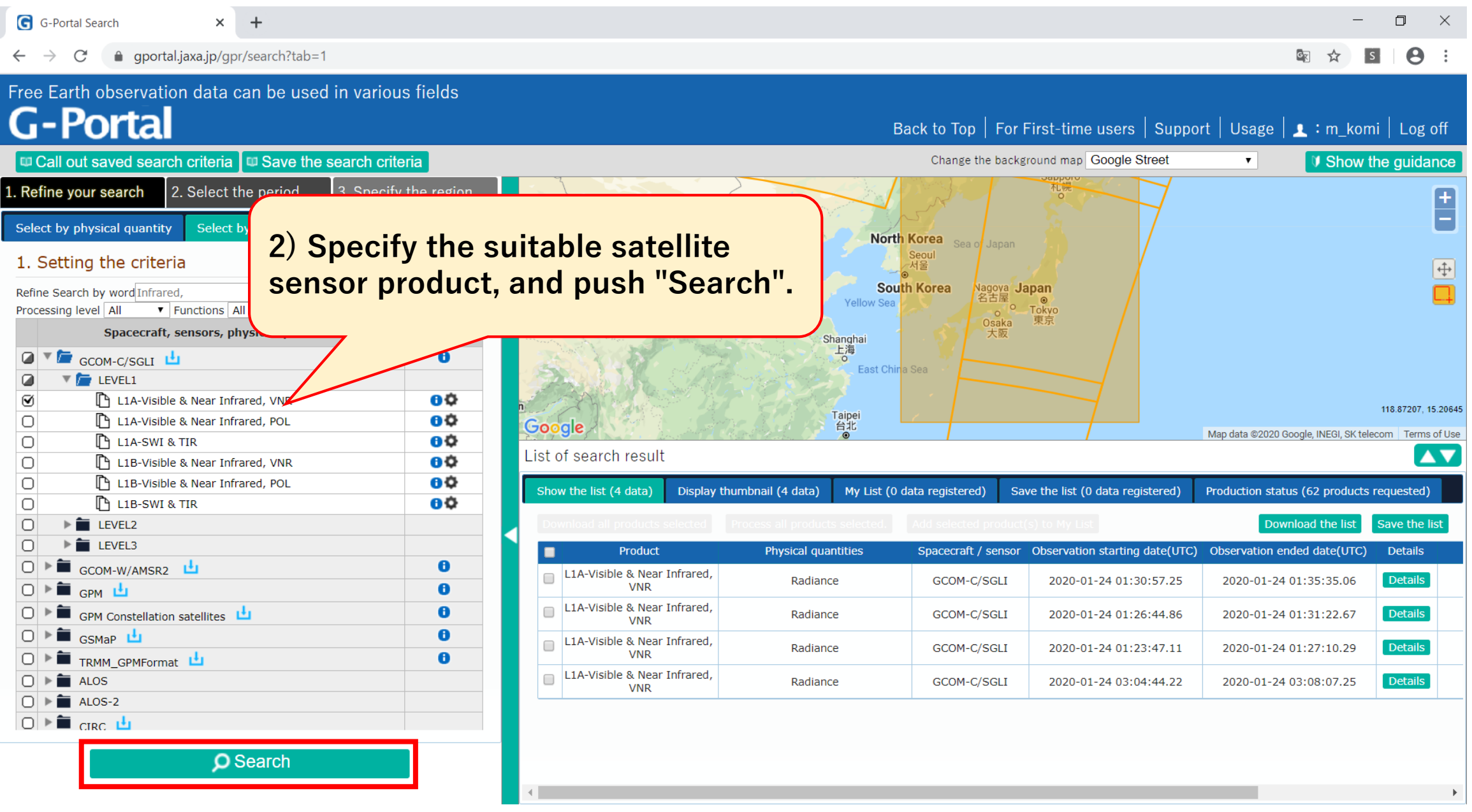

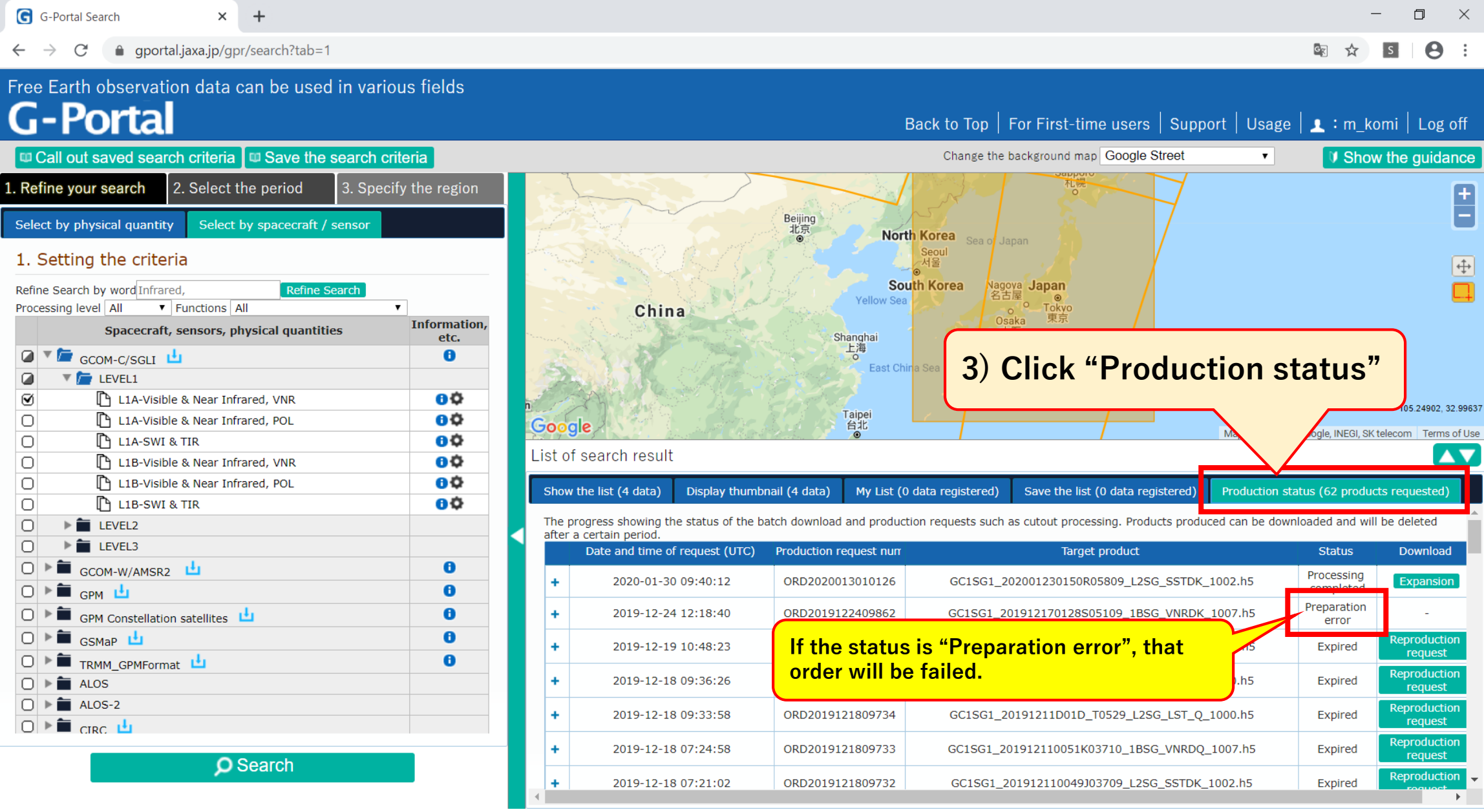